## **Manual De Mastercam 9**

As recognized, adventure as without difficulty as experience virtually lesson, amusement, as skillfully as conformity can be gotten by just checking out a book **Manual De Mastercam 9** plus it is not directly done, you could bow to even more something like this life, as regards the world.

We find the money for you this proper as skillfully as easy artifice to get those all. We find the money for Manual De Mastercam 9 and numerous book collections from fictions to scientific research in any way. among them is this Manual De Mastercam 9 that can be your partner.

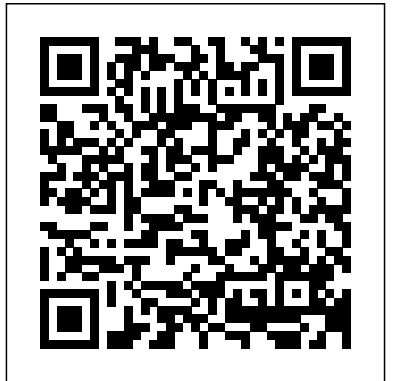

*CEH v9* Greenwood Publishing Group

This book is written to help you learn the core concepts and steps used to conduct virtual machining using CAMWorks. CAMWorks is a virtual machining tool designed to increase your productivity and efficiency by simulating machining operations on a computer before creating a physical product. CAMWorks is embedded in SOLIDWORKS as a fully integrated module. CAMWorks provides excellent capabilities for machining simulations in a virtual environment. Capabilities in CAMWorks allow you to select CNC machines and tools, extract or create machinable features, define machining operations, and simulate and visualize machining toolpaths. In addition, the

machining time estimated in CAMWorks provides an important piece of information for estimating product manufacturing cost without physically manufacturing the product. The book covers the basic concepts and frequently used commands and options you'll need to know to advance from a novice to an intermediate level CAMWorks user. Basic concepts and commands introduced include extracting machinable features (such as 2.5 axis features), selecting machine and tools, defining machining parameters (such as feed rate), generating and simulating toolpaths, and post processing CL data to output G-codes for support of CNC machining. The concepts and commands are introduced in a tutorial style presentation using simple but realistic examples. Both milling and turning operations are included. One of the unique features of this book is the incorporation of the CL (cutter location) data verification by reviewing the Gcodes generated from the toolpaths. This helps you understand how the G-codes are generated by using the respective post processors, which is an important step and an ultimate way to confirm that the toolpaths and G-codes

generated are accurate and useful. This book is intentionally kept simple. It primarily serves the purpose of helping you become familiar with CAMWorks in conducting virtual machining for practical applications. This is not a reference manual of CAMWorks. You may not find everything you need in this book for learning CAMWorks. But this book provides you with basic concepts and steps in using the software, as well as discussions on the G-codes generated. After going over this book, you will develop a clear understanding in using CAMWorks for virtual machining simulations, and should be able to apply the knowledge and skills acquired to carry finish, surface gouging, and tool or tool holder colliding out machining assignments and bring machining consideration into product design in general. Who this book is for This book should serve well for self-learners. A self-learner should have a basic physics and mathematics background. We assume that you are familiar using the machining time estimated in the virtual with basic manufacturing processes, especially milling and machining simulation. Virtual machining allows engineers turning. In addition, we assume you are familiar with Gcodes. A self-learner should be able to complete the ten lessons of this book in about forty hours. This book also serves well for class instructions. Most likely, it will be used as a supplemental reference for courses like CNC Machining, Design and Manufacturing, Computer-Aided Manufacturing, or Computer-Integrated Manufacturing. This book should cover four to five weeks of class instructions, depending on the course arrangement and the **Cómo usar Mastercam** Goodheart-Wilcox Publisher technical background of the students. What is virtual machining? Virtual machining is the use of simulationbased technology, in particular, computer-aided

manufacturing (CAM) software, to aid engineers in defining, simulating, and visualizing machining operations for parts or assembly in a computer, or virtual, environment. By using virtual machining, the machining process can be defined and verified early in the product design stage. Some, if not all, of the less desirable design features in the context of part manufacturing, such as deep pockets, holes or fillets of different sizes, or cutting on multiple sides, can be detected and addressed while the product design is still being finalized. In addition, machining-related problems, such as undesirable surface with stock or fixtures, can be identified and eliminated before mounting a stock on a CNC machine at shop floor. In addition, manufacturing cost, which constitutes a significant portion of the product cost, can be estimated to conduct machining process planning, generate machining toolpaths, visualize and simulate machining operations, and estimate machining time. Moreover, the toolpaths generated can be converted into NC codes to machine functional parts as well as die or mold for part production. In most cases, the toolpath is generated in a socalled CL data format and then converted to G-codes using respective post processors.

This book will teach you all the important concepts and steps used to conduct machining simulations using SOLIDWORKS CAM. SOLIDWORKS CAM is a parametric, feature-based machining

simulation software offered as an add-in to SOLIDWORKS. It integrates design and manufacturing in one application, connecting design and manufacturing teams through a common software tool that facilitates product design using 3D solid models. By carrying out machining simulation, the machining process can be defined and verified early in the product design stage. Some, if not all, of the less desirable design features of part manufacturing can be detected and addressed while the product design is still being finalized. In addition, machining-related problems can be detected and eliminated before mounting a stock on a CNC machine, and manufacturing cost can be estimated using the machining time estimated in the machining simulation. This book is intentionally kept simple. It's written to help you become familiar with the practical applications of conducting machining simulations in SOLIDWORKS CAM. This book provides you with the basic concepts and steps needed to use the software, as well as a discussion of the G-codes generated. After completing this book, you should have a clear understanding of how to use SOLIDWORKS CAM for machining simulations and should be able to apply this knowledge to carry out machining assignments on your own product designs. In order to provide you with a more comprehensive understanding of machining simulations, the book discusses NC (numerical control) part programming and verification, as well as introduces applications that involve bringing the G-code post processed by SOLIDWORKS CAM to a HAAS CNC mill and lathe to physically cut parts. This book points out important, practical factors when transitioning from virtual to physical machining. Since the machining capabilities offered in the 2020 version of SOLIDWORKS CAM are somewhat limited, this book introduces third-party CAM modules that are seamlessly integrated into SOLIDWORKS, including CAMWorks, HSMWorks, and Mastercam for SOLIDWORKS. This book covers

basic concepts, frequently used commands and options required for you to advance from a novice to an intermediate level SOLIDWORKS CAM user. Basic concepts and commands introduced include extracting machinable features (such as 2.5 axis features), selecting a machine and cutting tools, defining machining parameters (such as feed rate, spindle speed, depth of cut, and so on), generating and simulating toolpaths, and post processing CL data to output G-code for support of physical machining. The concepts and commands are introduced in a tutorial style presentation using simple but realistic examples. Both milling and turning operations are included. One of the unique features of this book is the incorporation of the CL data verification by reviewing the G-code generated from the toolpaths. This helps you understand how the G-code is generated by using the respective post processors, which is an important step and an excellent way to confirm that the toolpaths and G-code generated are accurate and useful.

## Quality Control DIANE Publishing

The eleven lessons in this tutorial introduce you to the design capabilities of Creo Parametric 7.0. The tutorial covers the major concepts and frequently used commands required to advance from a novice to an intermediate user level. Major topics include part and assembly creation, and creation of engineering drawings. Also illustrated are the major functions that make Creo Parametric a parametric solid modeler. Although the commands are presented in a click-by-click manner, an effort has been made, in addition to showing/illustrating the command usage, to explain why certain commands are being used and the relation of feature selection and construction to the overall part design philosophy. Simply knowing where commands can be found is only half the battle. As is pointed out numerous times in the text, creating

useful and effective models of parts and assemblies requires advance planning and forethought. Moreover, since error recovery is an important skill, considerable time is spent exploring the created models. In fact, some errors are intentionally induced so that users will become comfortable with the "debugging" phase of model creation. At the end of each lesson is a short quiz reviewing the new topics covered in that chapter. Following the quiz are several simple "exercise" parts that can be created using new commands taught in that lesson. In addition to these an ongoing project throughout the book is also included. This project Virtual Machining Using CAMWorks 2020 Cómo consists of several parts that are introduced with the early lessons and finally assembled at the end. Who this book is for This book has been written specifically with students in mind. Typically, students enter their first CAD course with a broad range of abilities both in spatial visualization and computer skills. The approachtaken here is meant to allow accessibility to persons of all-- from four-year engineering schools to levels Theselessons, therefore, were written for new users with no community colleges and voc/tech schools to previous experience with CAD, although some familiarity with computers is assumed.

Electricity in the American Economy BPB Publications This book documents and analyzes the existence of a strong, and growing, synergy between technological progress and the use of electrified production techniques in the United States during the twentieth century. The authors use two types of information in their work: case studies of the ways in which technological progress in particular industries and economic sectors has depended upon the adoption of electrified methods of production and aggregative longterm national economic statistics that measure the changing relationship over time between increases in the use of electricity and other factor inputs and the growth in industrial productivity. Eleven of the book's thirteen chapters cover the case studies, while the remaining two chapters and the statistical appendix contain the broad quantitative findings and supporting data. Handbook of Fixture Design Springer Cómo usar MastercamUniversidad del NorteMastercam Workbook (Version 9)Technical

ManualWar Department Technical ManualLearning Mastercam Mill Step by StepIndustrial Press Inc.

usar Mastercam

This unique text presents a thorough introduction to Mastercam Mill for students with little or no prior experience. It can be used in virtually any educational setting industrial training centers -- and will also serve as a reliable reference for on-the-job use or as a self-study manual. The awardwinning authors have carefully arranged the contents in a clear and logical sequence and have used many hundreds of visuals instead of wordy explanations. An enclosed CD contains Mastercam Demo V. 9 and also includes examples and exercises from the text for student practice. Learning Mastercam Mill Step by Step is sure to

become a valuable resource for anyone learning or using Mastercam Mill overwhelmingly, the leading software of its type in industry. Learning Mastercam Mill Step by Step Mastercam Training Books Includes critical reviews. Mastercam X5 Training Guide - Mill 2D&3D John Wiley & Sons "A Cam Plastometer is a compression testing machine used in studying the hot-working behaviour of metals. The deformation of cylindrical specimens is controlled by a shaped

cam which maintains the true strain rate constant throughout the hot-working test. This report describes the recently completed Cam Plastometer at the Mines Branch, Ottawa, Canada. The theory of design and the operating procedures are also discussed. Tests can be conducted at constant strain rates between 0.1 and 160 per sec. The maximum load is 0.45 MN (100,000 lb) and the maximum test temperature is 1300° C"--Abstract, page i.

**Perpetual Trouble Shooter's Manual** Copyright Office, Library of Congress Autodesk Fusion is a product of Autodesk Inc.

It is the first of its kind of software which combine D CAD, CAM, and CAE tool in single package. It connects your entire product

development process in a single cloud based platform that works on both Mac and PC. In CAD environment, you can create the model with parametric designing and dimensioning. The CAD environment is equally applicable for assemblydesign. The CAE environment facilitates to analysis the model under real-world load conditions. Once the model is as per your requirement then generate the NC program using the CAM environment.With lots of features and thorough review, we present a book to help professionals as well as beginners in creating some of the most complex solid models. The book follows a step by step methodology.In this book, we have tried to give real-world examples with real challenges in designing. We have tried to reduce the gap between educational and industrial use of Autodesk Fusion. In this edition of book, we have included topics on Sketching, D Part Designing, Assembly Design, Rendering & Animation, Sculpting, Mesh Design, CAM, Simulation, D printing, D PDFs.ContentsStarting with Autodesk Fusion 360Sketching3D Sketch and Solid ModellingAdvanced 3D ModellingPractical and PracticeSolid EditingAssembly DesignImporting Files and InspectionSurface ModellingRendering and AnimationDrawingSculptingSculpting-2Mesh DesignCAMGenerating Milling Toolpaths - 1Generating Milling Toolpaths - 2Generating

Turning and Cutting ToolpathsMiscellaneous CAM ToolsIntroduction to Simulation in Fusion 360Simulation Studies in Fusion 360

Canada

??????????????????????????????????, ????:????, ??????????????;????, ?????????????????????.

**Books and Pamphlets, Including Serials and Contributions to Periodicals** Industrial Press Inc.

"CNC programmers and service technicians will find this book a very useful training and reference tool to use in a production environment. Also, it will provide the basis for exploring in great depth the extremely wide and rich field of programming tools that macros truly are."--BOOK JACKET. **Cnc Manufacturing Technology** SDC Publications A comprehensive and fascinating account of electrical and electronics history Much of the infrastructure of today's industrialized world arose in the period from the outbreak of World War I to the conclusion of World War II. It was during these years that the capabilities of traditional electrical engineering—generators, power transmission, motors, electric lighting and heating, home appliances, and so on—became ubiquitous. Even more importantly, it was during this time that a new type of electrical

**Instruments, Industrial, Scientific** Information phonograph, and sound movies), industry, science engineering—electronics—emerged. Because of its applications in communications (both wire-based and wireless), entertainment (notably radio, the and medicine, and the military, the electronics industry became a major part of the economy. Dawn of the Electronic Age?explores how this engineering knowledge and its main applications developed in various scientific, economic, and social contexts, and explains how each was profoundly affected by electrical technologies. It takes an international perspective and a narrative approach, unfolding the story chronologically. Though a scholarly study (with sources of information given in endnotes for engineers and historians of science and technology), the book is intended for the general public.?Ultimately, it tells the story of the development of a new realm of engineering and its widespread applications during the remarkable and tragic period of two world wars and the decades in between.

## Mastercam Post Processor User Guide McGraw-Hill Companies

The Autodesk CFD 2021 Black Book, is the 2nd edition of our series on Autodesk CFD. The book is targeted for beginners of Autodesk CFD. This book covers the basic equations and terms of Fluid Dynamics theory. The book covers all the major tools of Flow Simulation modules like Fluid Flow, Thermal Fluid Flow, and Electronic Cooling modules. This book can be used as supplement to Fluid Dynamics course if your subject requires the application of Software for solving CFD problems. Some of the salient features of this book are: In-Depth explanation of concepts Every new topic of this book starts with the explanation of the basic concepts. In this way, the user becomes capable of relating the things with real world. Topics Covered Every chapter starts with a list of topics being covered in that chapter. In this way, the user can easy find the topic of his/her interest easily. Instruction through illustration The instructions to in need of further study. You also get access to perform any action are provided by maximum number of online study tools including chapter review illustrations so that the user can perform the actions discussed in the book easily and effectively. There are about 500 illustrations that to help you ensure full mastery of the exam of view The book explains the concepts through the tutorial to make the understanding of users firm and delve into the mind of a hacker for a unique long lasting. Practical of the book are based on real world projects. For Faculty If you are a faculty member, then you can ask for video tutorials coverage of all CEH objectives and plenty of on any of the topic, exercise, tutorial, or concept. practice material. Review all CEH v9 topics **Cam Plastometer Operation Manual Including Theory and Design** Industrial Press Inc. Beginning in 1985, one section is devoted to a special topic AUTODESK FUSION 360 BLACK BOOK SDC Publications

The ultimate preparation guide for the unique CEH exam. The CEH v9: Certified Ethical Hacker Version 9 Study Guide is your ideal companion for CEH v9 exam preparation. This comprehensive, in-depth

make the learning process effective. Tutorial point material. The Certified Ethical Hacker is one-of-areview of CEH certification requirements is designed to help you internalize critical information using concise, to-the-point explanations and an easy-tofollow approach to the material. Covering all sections of the exam, the discussion highlights essential topics like intrusion detection, DDoS attacks, buffer overflows, and malware creation in detail, and puts the concepts into the context of real-world scenarios. Each chapter is mapped to the corresponding exam objective for easy reference, and the Exam Essentials feature helps you identify areas questions, full-length practice exams, hundreds of electronic flashcards, and a glossary of key terms kind in the cybersecurity sphere, allowing you to perspective into penetration testing. This guide is your ideal exam preparation resource, with specific systematically Reinforce critical skills with handson exercises Learn how concepts apply in real-world scenarios Identify key proficiencies prior to the exam The CEH certification puts you in professional demand, and satisfies the Department of Defense's 8570 Directive for all Information Assurance government positions. Not only is it a highlyregarded credential, but it's also an expensive exam—making the stakes even higher on exam day. The CEH v9: Certified Ethical Hacker Version 9 Study

Guide gives you the intense preparation you need to device modeling, layout verifications, yield pass with flying colors.

**Fanuc CNC Custom Macros** Cadcamcae Works This Lab Workbook is designed for use with the CNC Manufacturing Technology textbook. The lab workbook includes review questions that correspond to each chapter in the textbook. Answering these questions ass you read the textbook chapter will help you gain a deeper understanding of the key concepts and ideas being explained in the chapter. You will learn the material more effectively through completion of these review questions. In addition to review questions, this lab workbook also includes 80 activities designed to help you develop some of the foundational skills and knowledge needed to become a successful CNC machinist.

## Forthcoming Books ???????????

This book provides readers with an up-to-date account of the use of machine learning frameworks, methodologies, algorithms and techniques in the context of computer-aided design (CAD) for verylarge-scale integrated circuits (VLSI). Coverage includes the various machine learning methods used in lithography, physical design, yield prediction, post-silicon performance analysis, reliability and failure analysis, power and thermal analysis, analog design, logic synthesis, verification, and neuromorphic design. Provides up-to-date information on machine learning in VLSI CAD for

prediction, post-silicon validation, and reliability; Discusses the use of machine learning techniques in the context of analog and digital synthesis; Demonstrates how to formulate VLSI CAD objectives as machine learning problems and provides a comprehensive treatment of their efficient solutions; Discusses the tradeoff between the cost of collecting data and prediction accuracy and provides a methodology for using prior data to reduce cost of data collection in the design, testing and validation of both analog and digital VLSI designs. From the Foreword As the semiconductor industry embraces the rising swell of cognitive systems and edge intelligence, this book could serve as a harbinger and example of the osmosis that will exist between our cognitive structures and methods, on the one hand, and the hardware architectures and technologies that will support them, on the other....As we transition from the computing era to the cognitive one, it behooves us to remember the success story of VLSI CAD and to earnestly seek the help of the invisible hand so that our future cognitive systems are used to design more powerful cognitive systems. This book is very much aligned with this on-going transition from computing to cognition, and it is with deep pleasure that I recommend it to all those who are actively engaged in this exciting transformation. Dr. Ruchir Puri, IBM Fellow, IBM Watson CTO & Chief Architect, IBM T. J. Watson Research Center

**Catalogue of Title-entries of Books and**

**Other Articles Entered in the Office of the Librarian of Congress, at Washington, Under the Copyright Law ... Wherein the Copyright Has Been Completed by the Deposit of Two Copies in the Office** SDC Publications Issues for Nov. 1949-Dec. 1953 include the Journal of the Southern California Meter Association. Administration John Wiley & Sons Includes Part I of Executive Order 12674 (April 12, 1989) & 5 CFR Part 2635 Regulation (August 7, 1992). Covers: gifts from outside sources, gifts between employees, conflicting financial interests, impartiality in performing official duties, seeking other employment, misuse of position, & outside activities. Also includes

related statutory authorities. Creo Parametric 7.0 Tutorial